### PROYECTO FIN DE CARRERA

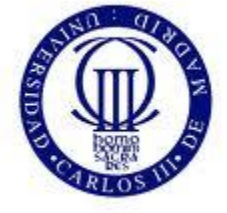

Universidad Carlos III de Madrid

Diseño e implementación de un sistema operativo para fines didácticos

#### **ESCUELA POLITÉCNICA SUPERIOR INGENIERÍA EN INFORMÁTICA**

Autor: Aníbal Ramírez García Tutor: Francisco Javier García Blas

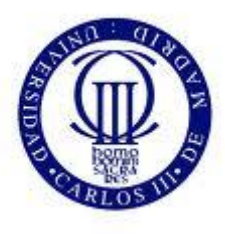

# **Índice**

- 1 . Introducción
- 2. Estado de la cuestión
- 3. Gestión del proyecto
- 4. Requisitos
- 5. Implementación
- 6. Resultados
- 7. Conclusiones

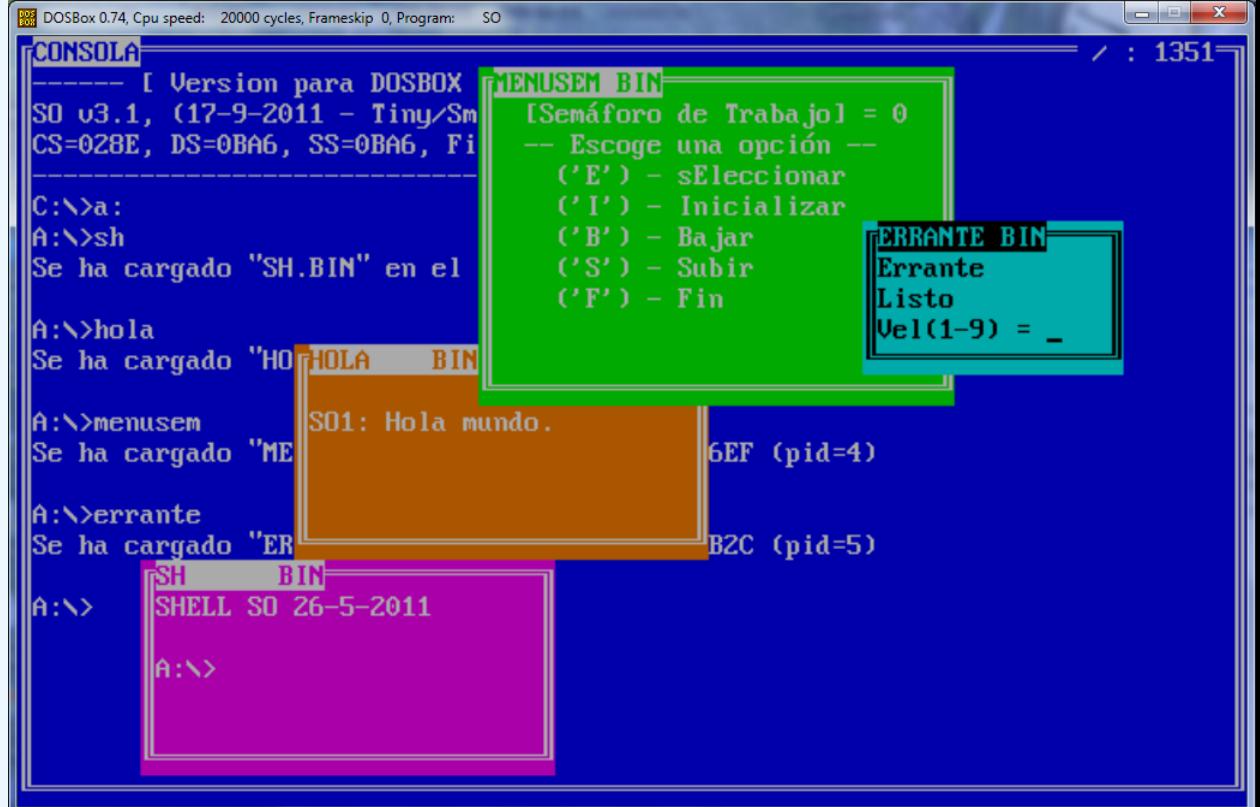

### **Introducción**

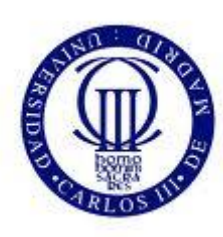

#### <u>MOTIVACIÓN</u>

#### **1. Introducción**

- 2. Estado de la cuestión
- 3. Gestión del proyecto
- 4. Requisitos
- 5 Desarrollo
- 6. Resultados
- 7. Conclusiones
- Necesidad de contar con un S.O. de *diseño propio***, sencillo** en los detalles y con capacidad suficiente, para ser usado como modelo y **herramienta** de *apoyo* para la **enseñanza** de los fundamentos de los sistemas operativos.
- Los sistemas disponibles en la actualidad **no son adecuados**. En general son **demasiado complejos.**
- Para aquellos más sencillos, la realización de prácticas **requiere** un **amplio conocimiento** del **sistema** y de las herramientas empleadas en su diseño y construcción.

### **Introducción**

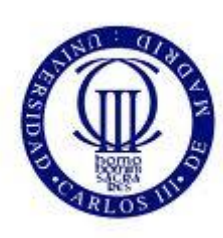

#### **OBJETIVOS BASICOS**

#### **1. Introducción**

- 2. Estado de la cuestión
- 3. Gestión del proyecto
- 4. Requisitos
- 5 Desarrollo
- 6. Resultados
- 7. Conclusiones
- Un diseño **simple,** de tamaño **reducido,** pero **capaz**.
- □ Correr tanto sobre máquina física como virtual.
- Poder ser desarrollado en un **entorno sencillo**, con facilidades de compilación, ejecución y *depuración* **integradas.**
- Facilitar la elaboración de "**prácticas**" sobre el mismo para su realización por el estudiante.

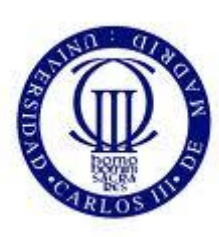

### **SSOO PARA LA ENSEÑANZA**

**1.** Introducción

#### **MikeOS:**

- 2. **Estado de la cuestión**
- 3. Gestión del proyecto
- 4. Requisitos
- 5 Desarrollo
- 6. Resultados
- 7. Conclusiones
- o Interfaz de menús y diálogo modo texto.
- o Arranque desde disquete, CD-ROM y USB.
- o Sobre unas 60 llamadas al sistema.
- o Gestor ficheros, editor textos, visor imágenes, juegos...
- o Incluye intérprete BASIC.
- o Conexión terminal serie
- o Escrito en ASM.

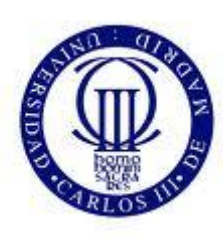

#### **SSOO PARA LA ENSEÑANZA**

#### **1.** Introducción

#### **GeekOS:**

- 2. **Estado de la cuestión**
- 3. Gestión del proyecto
- 4. Requisitos
- 5 Desarrollo
- 6. Resultados
- 7. Conclusiones
- o *Objetivo básico*: Ser herramienta de aprendizaje en el diseño y **c**onstrucción de un núcleo de S.O.
- o Incluye proyectos para la enseñanza.
- o Gestión de memoria dinámica.
	- o Hilos sobre kernel por rodajas con planificación estática
	- o *Mutexes* para sincronización de hilos.
	- o Modo usuario con protección de memoria por segmentación.
	- o Controladores teclado y VGA modo texto

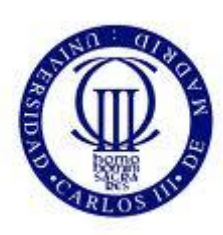

#### **SSOO PARA LA ENSEÑANZA**

- **1.** Introducción
- 2. **Estado de la cuestión**
- 3. Gestión del proyecto
- 4. Requisitos
- 5 Desarrollo
- 6. Resultados
- 7. Conclusiones
- **MenuetOS:** Su objetivo, eliminar capas entre las partes del sistema. Escrito en ensamblador 32/64 bits. Diseño propio. Multiprocesador, multihilo, protección anillo 3…
- **GnuFiwix:** Objetivo educacional. Basado en UNIX con núcleo compatible LINUX. POSIX. Modo protegido 32 bits. Multitarea, Memoria virtual con paginación, señales, pipes. Ficheros ext2, abstracción VFS, etc.
- **Minirighi:** Objetivo educacional. Escrito en 'C' y 'asm' desde 0 Multihilo, 32 bits, POSIX, núcleo ligero y de fácil lectura. Fácilmente adaptable a nuevas tecnologías.
	- **\* Estos sistemas son mas complejos que los anteriores**

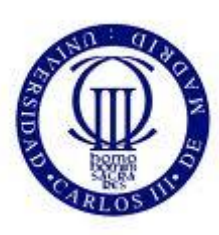

### SSOO PARA LA ENSEÑANZA

#### **1.** Introducción

 **MINIX:**

- 2. **Estado de la cuestión**
- 3. Gestión del proyecto
- 4. Requisitos
- 5 Desarrollo
- 6. Resultados
- 7. Conclusiones
- o Similar a Unix V7. Llamadas POSIX.
- o Sacrifica eficiencia por comprensión y modularidad.
- o Multiproceso y multiusuario.
- o Para PC compatible sin uso de BIOS.
	- o "Drivers" video: CGA, monocromo, EGA…
	- o Controladores disco duro tipo XT, AT y BIOS
- o Manejo red TCP
- o Escrito en 'C' ANSI.
- **\* Muy difundido y utilizado en la enseñanza**

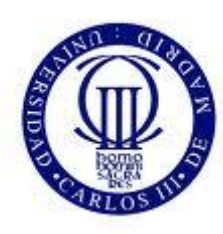

### **INTRODUCCIÓN**

**1.** Introducción

#### **Etapas mínimas:**

- 2. Estado de la cuestión
- 3. **Gestión del proyecto**
- 4. Requisitos
- 5. Desarrollo
- 6. Resultados
- 7. Conclusiones
- o Captura, análisis y especificación de requisitos.
- o Diseño y codificación.
	- o Pruebas, instalación y mantenimiento.
- **Modelos del proceso (ciclo de vida)**:
	- o En cascada (secuencial, clásico, tradicional).
	- o En cascada realimentado.
		- o *Evolutivo incremental.*
		- o Espiral.

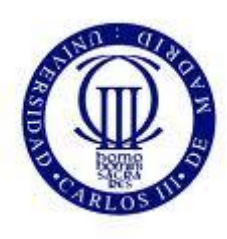

#### **Modelos en cascada**

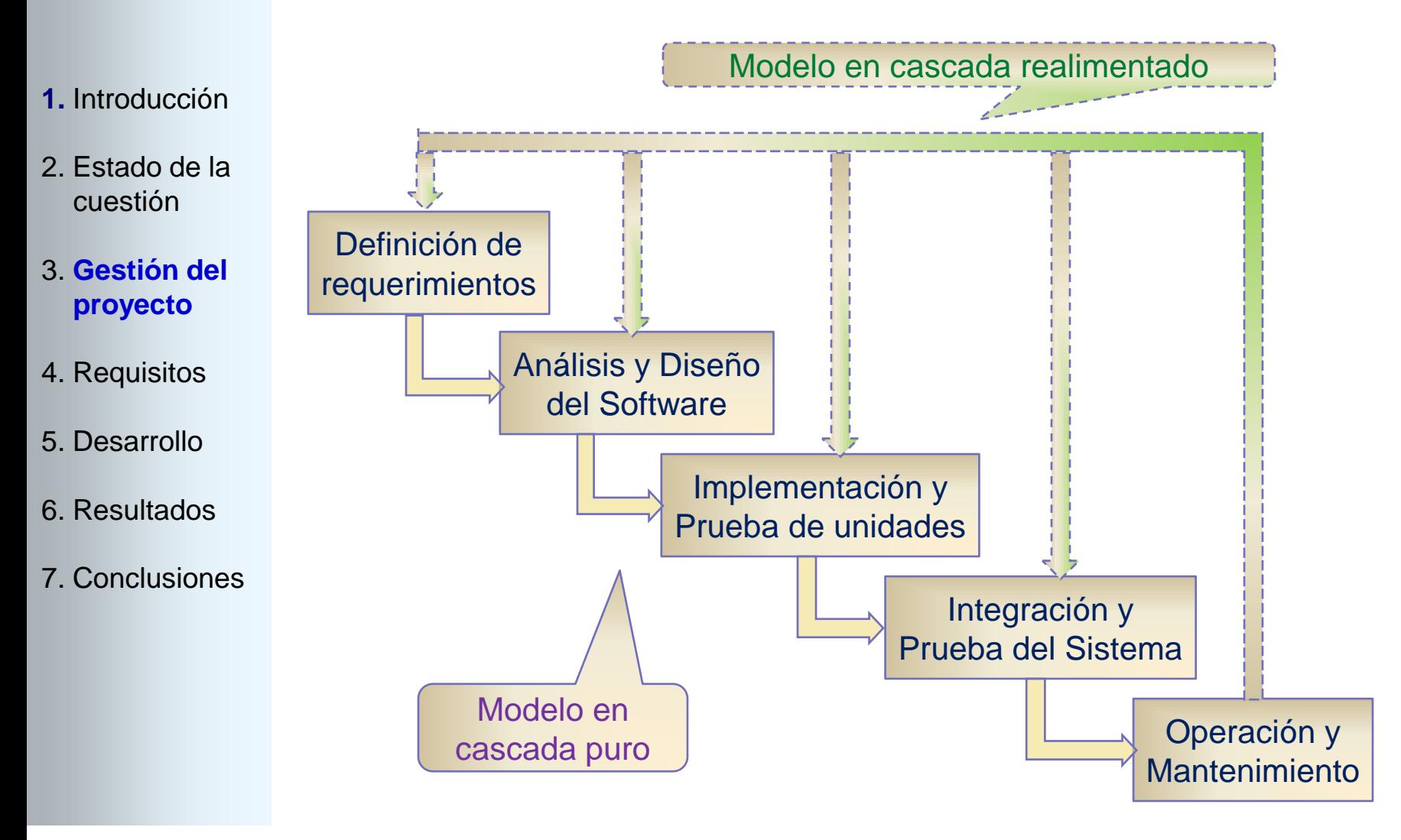

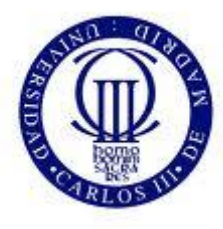

#### **Modelo evolutivo incremental**

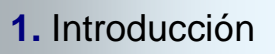

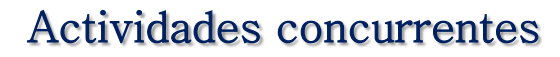

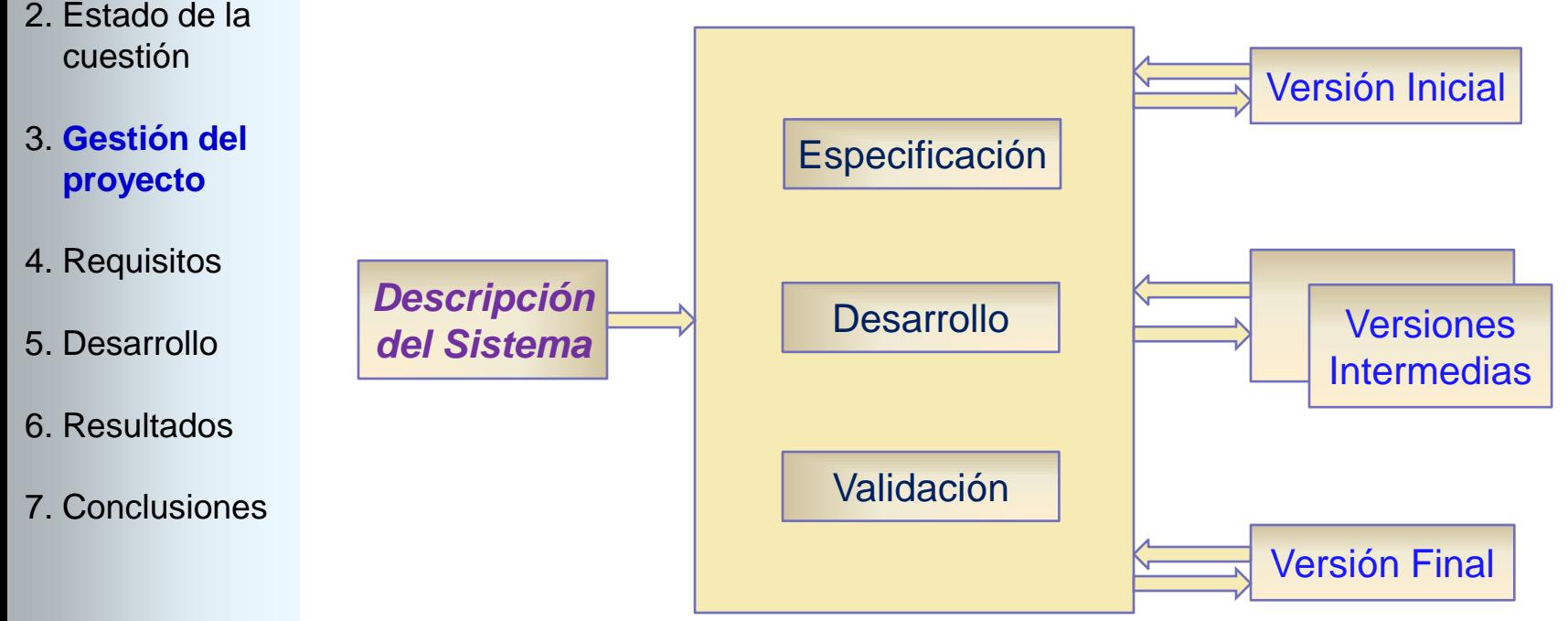

#### Realización del proyecto

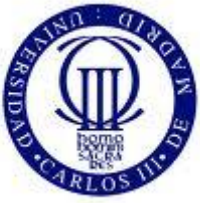

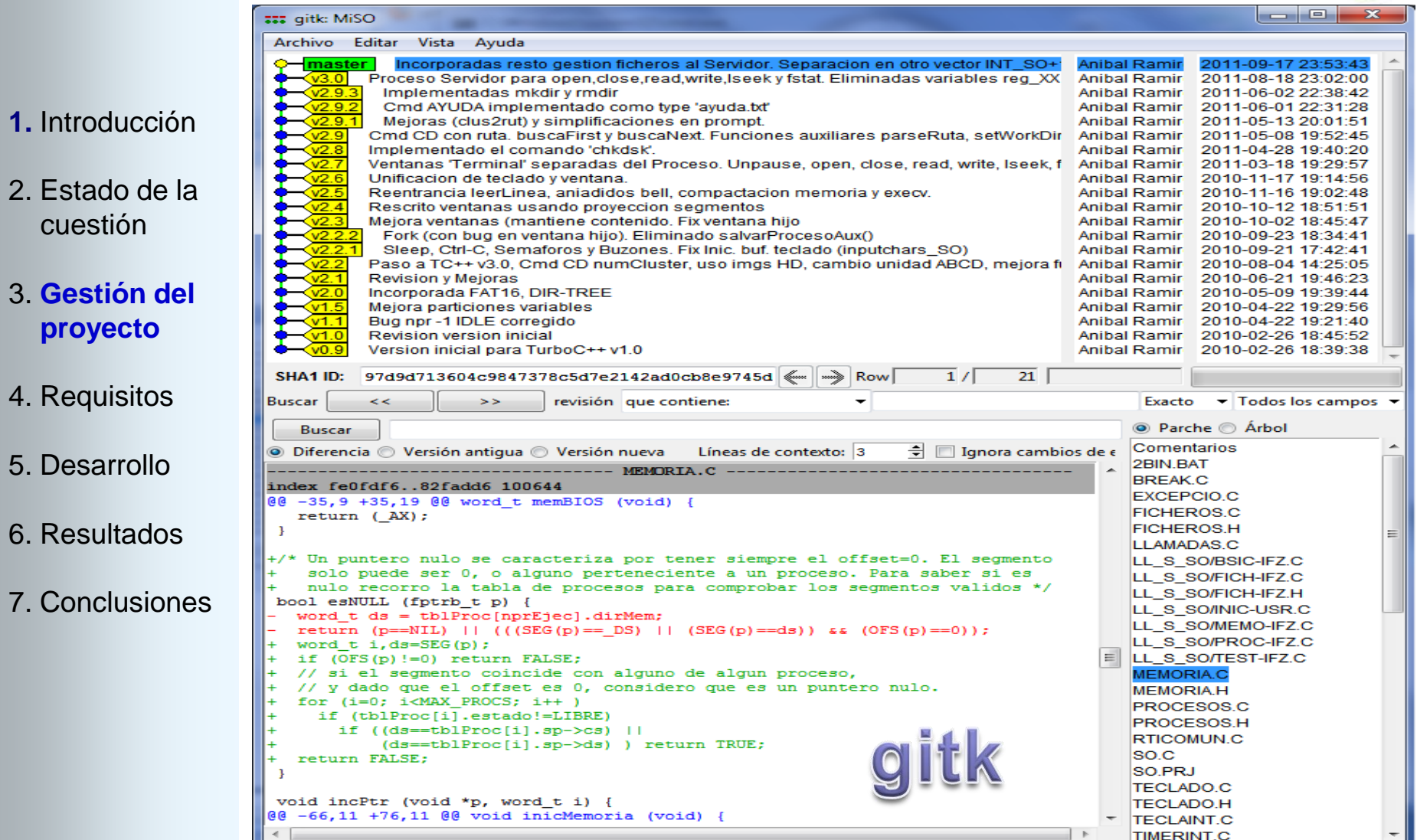

pro

#### Realización del proyecto

![](_page_12_Picture_2.jpeg)

![](_page_12_Picture_3.jpeg)

### **Requisitos**

![](_page_13_Picture_1.jpeg)

#### *Requerimientos más importantes del S.O.*

- Multitarea expulsora.
- **1.** Introducción
- 2. Estado de la cuestión
- 3. Gestión del proyecto
- 4. **Requisitos**
- 5. Desarrollo
- 6. Resultados
- 7. Conclusiones
- Comunicación indirecta mediante buzones.
- Primitivas de sincronización mediante Semáforos
- Gestión memoria dinámica (con posibilidad intercambio a disco)
- Múltiples terminales virtuales mediante ventanas tipo texto.
- $\triangleright$  Sistema de ficheros tipo FAT ( al menos 12 y 16 bits).

#### **------------ Otros ------------**

- Correr en máquina desnuda (PC compatible, Intel x86).
- Correr bajo MS-DOS, pero sin sus servicios.
- Código en ficheros fuente separados según funcionalidad.
- Aceptar compilación, ejecución y depuración en un entorno in integrado tipo Turbo-C.

#### **Desarrollo**

![](_page_14_Picture_1.jpeg)

#### **Arquitectura del sistema**

![](_page_14_Figure_3.jpeg)

HARDWARE (FÍSICO / VIRTUAL)

#### **1.** Introducción

- 2. Estado de la cuestión
- 3. Gestión del proyecto
- 4. Requisitos
- 5. **Desarrollo**
- 6. Resultados
- 7. Conclusiones

![](_page_15_Picture_0.jpeg)

Diagrama de estados de un proceso

![](_page_16_Picture_1.jpeg)

![](_page_16_Figure_2.jpeg)

**Procesos** 

- 2. Estado de la cuestión
- 3. Gestión del proyecto
- 4. Requisitos
- 5. **Desarrollo**
- 6. Resultados
- 7. Conclusiones

![](_page_16_Figure_9.jpeg)

Colas de espera de varios recursos

#### **Desarrollo**

![](_page_17_Picture_1.jpeg)

![](_page_17_Figure_2.jpeg)

- **1.** Introducción
- 2. Estado de la cuestión
- 3. Gestión del proyecto
- 4. Requisitos
- 5. **Desarrollo**
- 6. Resultados
- 7. Conclusiones

Transición de un proceso entre colas del sistema

![](_page_18_Figure_0.jpeg)

![](_page_18_Figure_1.jpeg)

![](_page_18_Figure_2.jpeg)

Esquema sobre el cambio de contexto de procesos

### **Memoria**

![](_page_19_Figure_2.jpeg)

- 2. Estado de la cuestión
- 3. Gestión del proyecto
- 4. Requisitos
- 5. **Desarrollo**
- 6. Resultados
- 7. Conclusiones

![](_page_19_Figure_9.jpeg)

Ejemplo de mapa de memoria en SO

![](_page_19_Picture_12.jpeg)

![](_page_20_Figure_0.jpeg)

#### **Desarrollo**

![](_page_21_Picture_1.jpeg)

**1.** Introducción

**E/S - Ventanas** 

- 2. Estado de la cuestión
- 3. Gestión del proyecto
- 4. Requisitos
- 5. **Desarrollo**
- 6. Resultados
- 7. Conclusiones

![](_page_21_Figure_9.jpeg)

Ejemplos de intersección de segmento y ventana

#### **Desarrollo**

![](_page_22_Picture_1.jpeg)

![](_page_22_Figure_2.jpeg)

Principales tablas y estructuras del sistema de ficheros

![](_page_23_Picture_1.jpeg)

- Se ha **logrado un S.O. simple**, sobre máquina desnuda, virtual y en modo invitado DOS, que cubre todos los requisitos pedidos y que se ajusta ampliamente a las necesidades de enseñanza planteadas.
- Inclusión de diversos **comandos internos** para mostrar y probar determinadas partes internas del S.O.
- Desarrollo de unos **programas de usuario** "ejemplo o modelo", para otros y también para realizar pruebas sobre el sistema.
	- Realización de unas "**prácticas**" a realizar por el estudiante, ba sadas en este sistema y que muestran algunos de los conceptos más interesantes sobre los fundamentos de los SSOO.
- 2. Estado de la cuestión
- 3. Gestión del proyecto
- 4. Requisitos
- 5. Desarrollo
- 6. **Resultados**
- 7. Conclusiones

![](_page_24_Picture_1.jpeg)

#### **COMANDOS INTERNOS :**

- **1.** Introducción
- 2. Estado de la cuestión
- 3. Gestión del proyecto
- 4. Requisitos

5. Desarrollo

#### 6. **Resultados**

7. Conclusiones

EXIT, CLS, DIR, MEM, LSV, TFA, PS, KILL, DUMP, MW, CW, CD, DEL, RD, MD, TOUCH, COMPAC, DESMON, TYPE, TST, AYUDA y CHKDSK.

#### **PROGRAMAS DE USUARIO**:

Calibra, errante, erraslp, hola, menuexc, menusem, menumsj, tsfork, sh, sh-frk y test.

#### **PRÁCTICAS**:

Tratamiento de interrupciones (Ctrl-C), manejo de excepciones (*overflow* y div. 0), llamada sleep, semáforos, buzones, compactación memoria, y arranque del sistema (boot).

![](_page_25_Picture_1.jpeg)

## **Comando ayuda**

![](_page_25_Picture_48.jpeg)

![](_page_26_Picture_1.jpeg)

### Programas de usuario

**1.** Introducción

- 2. Estado de la cuestión
- 3. Gestión del proyecto
- 4. Requisitos
- 5. Desarrollo
- 6. **Resultados**
- 7. Conclusiones

![](_page_26_Picture_56.jpeg)

![](_page_27_Picture_1.jpeg)

#### **CONCLUSIONES FINALES**

- **1.** Introducción
- 2. Estado de la cuestión
- 3. Gestión del proyecto
- 4. Requisitos
- 5. Desarrollo
- 6. Resultados
- 7. **Conclusiones**
- Es posible realizar un S.O. para los fines didácticos requeridos si se mantiene su complejidad dentro de unos márgenes.
- > Ha sido posible realizar unas prácticas basadas en dicho S.O. y éstas avalan la idoneidad del mismo para la enseñanza.
- A medida que se intenta *aumentar* las *prestaciones* del sistema, la complejidad del mismo tiende a dispararse.
- El diseño monolítico ha resultado ser práctico a la hora de favo recer una gran simplicidad en los detalles de construcción.
- Realizar este proyecto ha contribuido en gran medida a mejorar la comprensión que el autor tenía sobre el diseño y construcción de un S.O.

![](_page_28_Picture_1.jpeg)

### Presupuesto

![](_page_28_Picture_108.jpeg)

#### **Costes de desarrollo según "sloccount"**

### **Presupuesto**

![](_page_29_Picture_2.jpeg)

#### USC Unified CodeCount (UCC) - RESULTS SUMMARY (c) Copyright 1998 - 2011 University of Southern California SLOC COUNT RESULTS - Generated by UCC v.2011.03 on 4 15 2012

![](_page_29_Picture_199.jpeg)

#### **Valoración USC (SLOC lógicas):**

- $\checkmark$  Esfuerzo estimado : 2'4 x (4555 ^ 1'05) = 11'79 meses/hombre.
- $\checkmark$  Si tomamos como coste anual de un analista programador 50.400€:

 **Obtenemos un coste total estimado: 50.400 x 11'79 / 12 = 49.518 €**

#### **1.** Introducción

- 2. Estado de la cuestión
- 3. Gestión del proyecto
- 4. Requisitos
- 5. Desarrollo
- 6. Resultados
- 7. **Conclusiones**

### Presupuesto

![](_page_30_Picture_2.jpeg)

#### **Valoración subjetiva (Consideraciones):**

- **1.** Introducción
- 2. Estado de la cuestión
- 3. Gestión del proyecto
- 4. Requisitos
- 5. Desarrollo
- 6. Resultados
- 7. **Conclusiones**
- **3** horas de media sobre una base de **8** horas diarias durante **2,5** años.
- $\div$  Coste empresarial salario anual analista/programador……. = 50.400 €
- Coste trabajo desarrollo………………… 2'5 x 3/8 x 50.400 = **47.250** €
- El beneficio se ha desestimado por ser un proyecto de código abierto.

![](_page_30_Picture_121.jpeg)

![](_page_31_Picture_1.jpeg)

#### **TRABAJOS FUTUROS**

- **1.** Introducción
- 2. Estado de la cuestión
- 3. Gestión del proyecto
- 4. Requisitos
- 5. Desarrollo
- 6. Resultados
- 7. **Conclusiones**
- $\triangleright$  Nuevas llamadas al sistema y más comandos internos.
- $\triangleright$  Comunicación puerto serie, paralelo y ethernet.
- $\triangleright$  Manejo de ratón (PS/2 y/o RS232).
- $\triangleright$  Ficheros especiales de dispositivo y redireccionamiento de E/S.
	- Instalación de nuevos *drivers* estática y/o dinámicamente.
- Realizar programas o herramientas de apoyo al S.O. como por ejemplo, un monitor de procesos en ejecución mediante RS232.
- Adaptar el sistema al modo protegido del i386.

#### PROYECTO FIN DE CARRERA

![](_page_32_Picture_1.jpeg)

Universidad Carlos III de Madrid

# ¡¡ MUCHAS GRACIAS !!

#### **ESCUELA POLITÉCNICA SUPERIOR INGENIERÍA EN INFORMÁTICA**

Autor: Aníbal Ramírez García Tutor: Francisco Javier García Blas